## **Lezione 3 (parte prima)**

## Enrico Bertolazzi

$$
\sum_{k=1}^{\infty} \text{with (plots)}:
$$
\n  
\n⇒ # zero0(N,k) genera il k-esimo di N+1 nodi  
\n# equispaziati nell'intervalo [-1,1].  
\nzero0 := (N,k) → 2\*k/N – 1 ;  
\nzero0 := (N,k) →  $\frac{2k}{N} - 1$  (1)  
\n⇒ # esempio di uso  
\nseq(zero0(10,i), i=0..10) ;  
\n-1, - $\frac{4}{5}, -\frac{3}{5}, -\frac{2}{5}, -\frac{1}{5}, 0, \frac{1}{5}, \frac{2}{5}, \frac{3}{5}, \frac{4}{5}, 1$  (2)  
\n⇒ # zero1(N,k) genera il k-esimo di N+1 nodi  
\n# NON equispaziati nell'intervalo [-1,1].  
\nzero1 := (N,k) → - cos(k\*Pi/N) ;  
\nzero1 := (N,k) → - cos(k \* Pi/N – cos( kπ) )  
\n⇒ # esempio di uso  
\nseq(zero1(4,i), i=0..4) ;  
\n-1, - $\frac{1}{2}$  √ 2, 0,  $\frac{1}{2}$  √ 2, 1 (4)  
\n⇒ # zero2(N,k) genera il k-esimo di N+1 nodi  
\n# NON equispaziati nell'intervalo [-1,1].  
\nzero2 := (N,k) → - cos(k\*Pi/(N+1)+Pi/(2\*(N+1)) ) ;  
\nzero2 := (N,k) → - cos(k\*Pi/(N+1)+Pi/(2\*(N+1)) ) ;  
\nzero2 := (N,k) → cos(  $\frac{1}{N+1}$  +  $\frac{1}{2N+2}$  ) (5)  
\n⇒ # esempio di uso  
\nseq(zero2(3,i), i=0..3) ;  
\n- cos( $\frac{1}{8}$ π), cos( $\frac{3}{8}$ π), cos( $\frac{1}{8}$ π )  
\n⇒ #  $\omega(x) = \lim_{i=0}^{N} (x-x_i)$  dove  $x_i = \frac{2i}{N} - 1$   
\nOM0 := (N, x) → mul(x-zero0(N,i), i=0..N) ;  
\n⇒ # esempio di uso  
\nexpand(OM0(5,x)) ;  
\n(8)

**(8)**

$$
x^{6} - \frac{7}{5}x^{4} + \frac{259}{625}x^{2} - \frac{9}{625}
$$
 (8)  
\n
$$
x^{6} - \frac{7}{5}x^{4} + \frac{259}{625}x^{2} - \frac{9}{625}
$$
 (8)  
\n
$$
x^{8} - \frac{1}{5}x^{4} + \frac{259}{625}x^{2} - \frac{9}{625}
$$
 (8)  
\n
$$
x^{8} - \frac{1}{5}x^{8} - \frac{1}{5}x^{1} + \frac{1}{5}x^{1} + \frac{1}{5}x^{1
$$

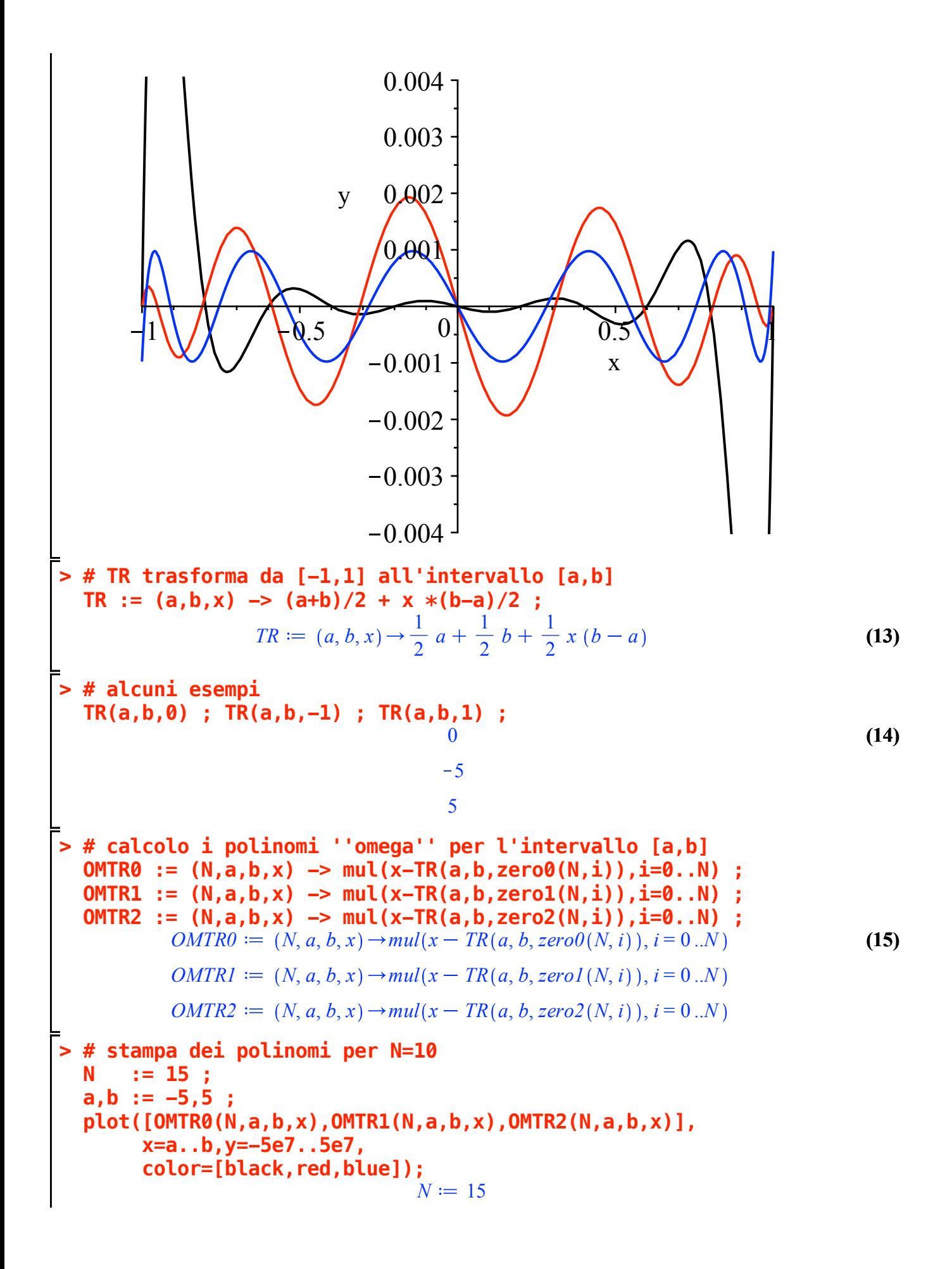

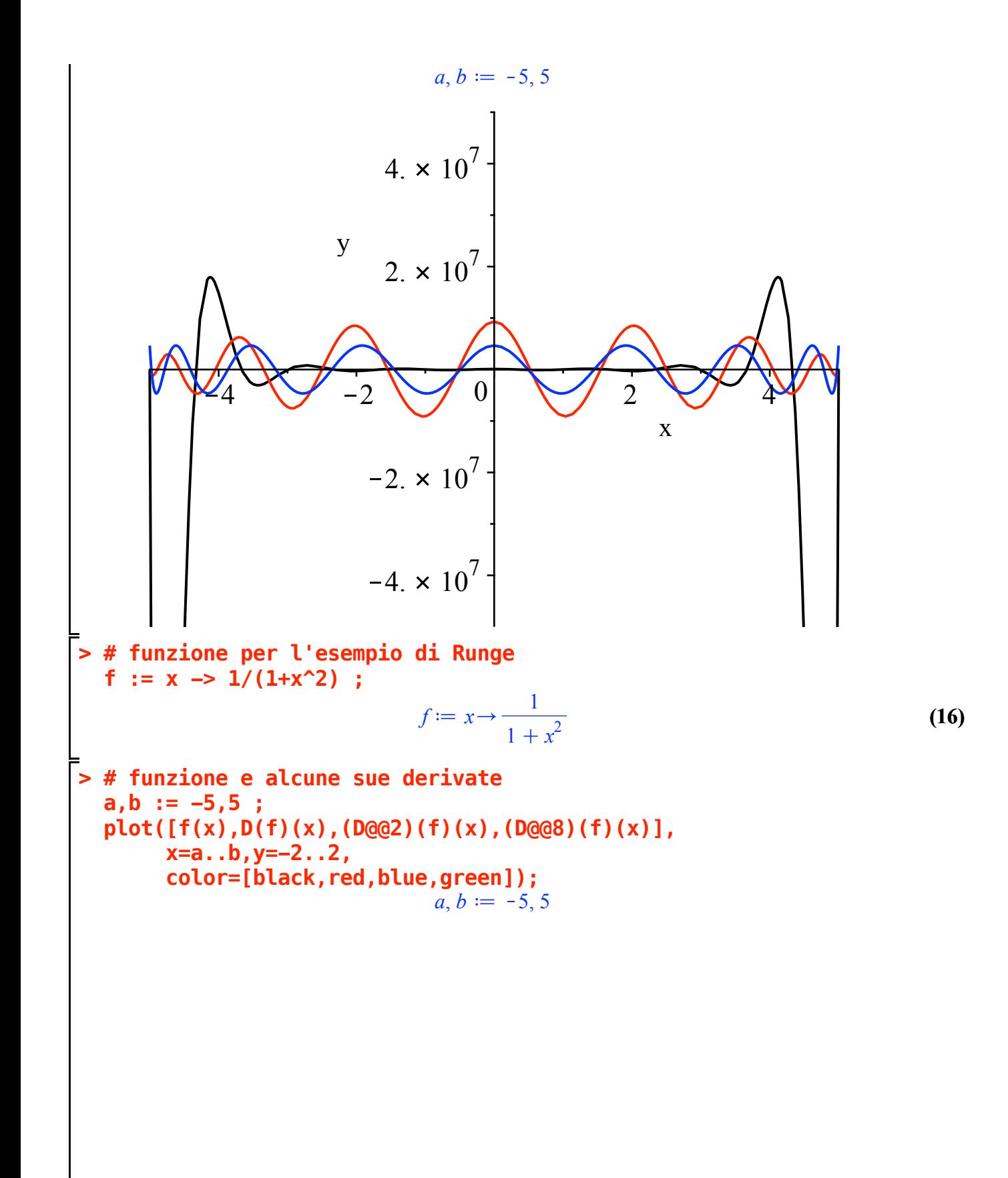

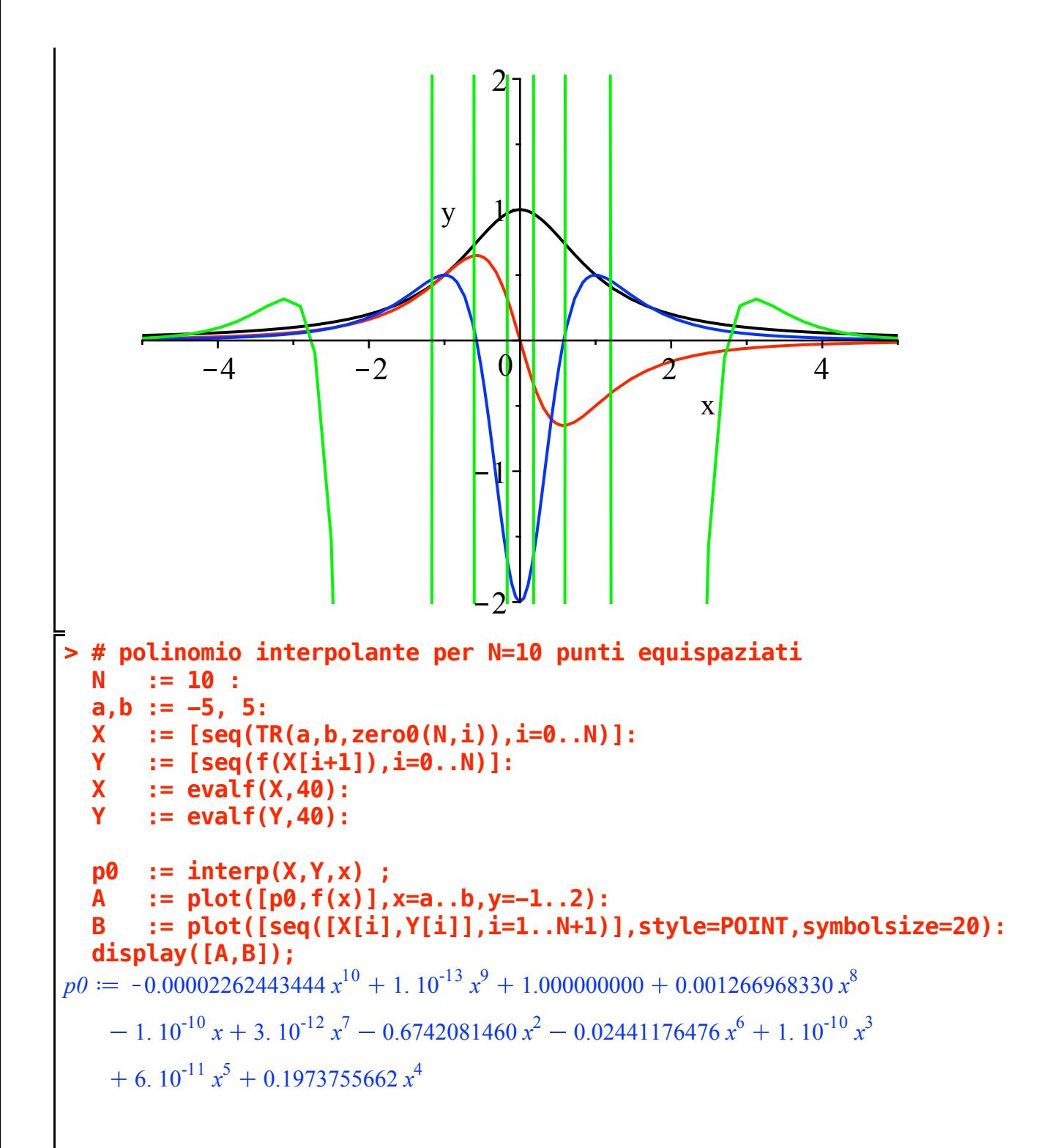

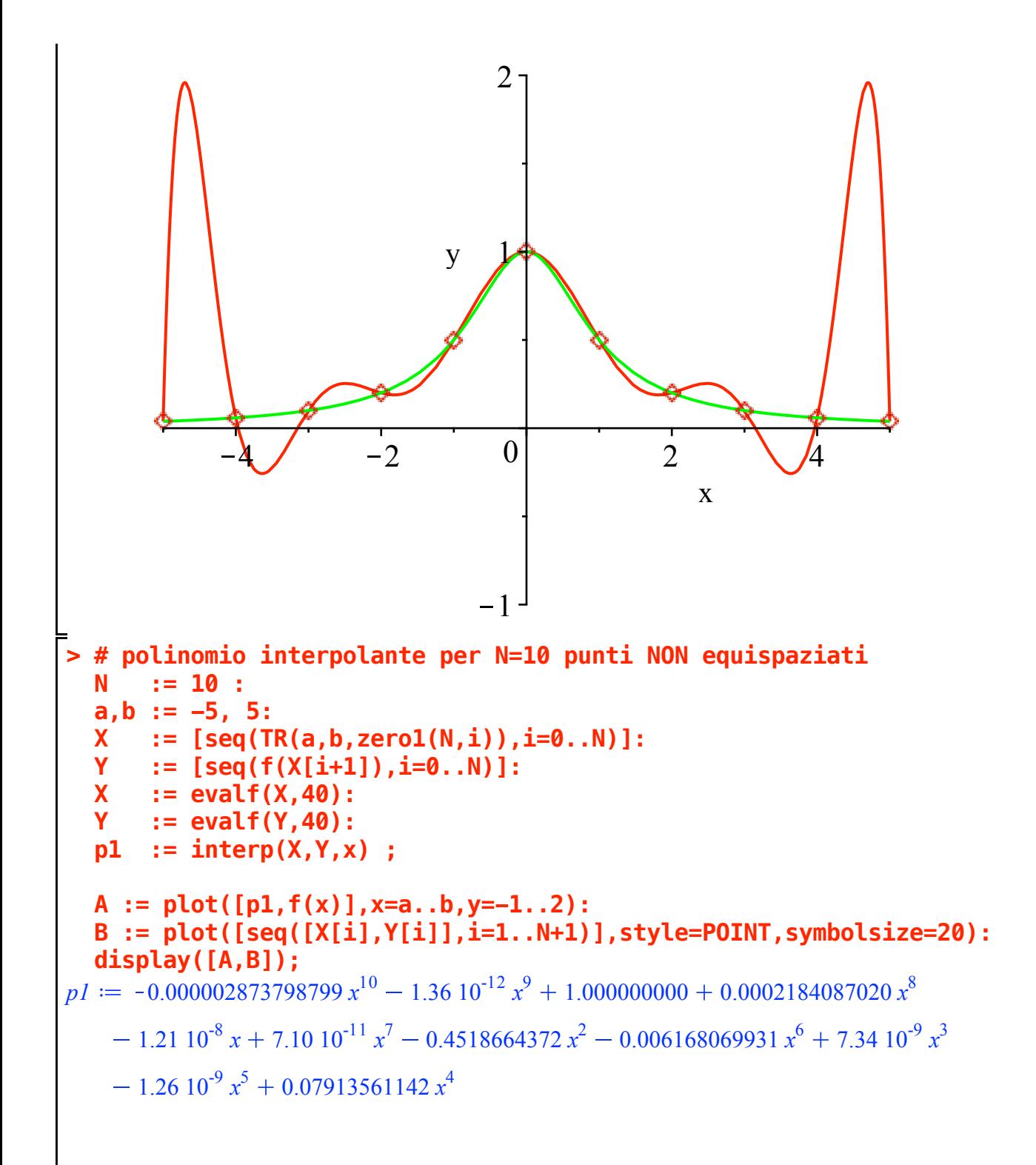

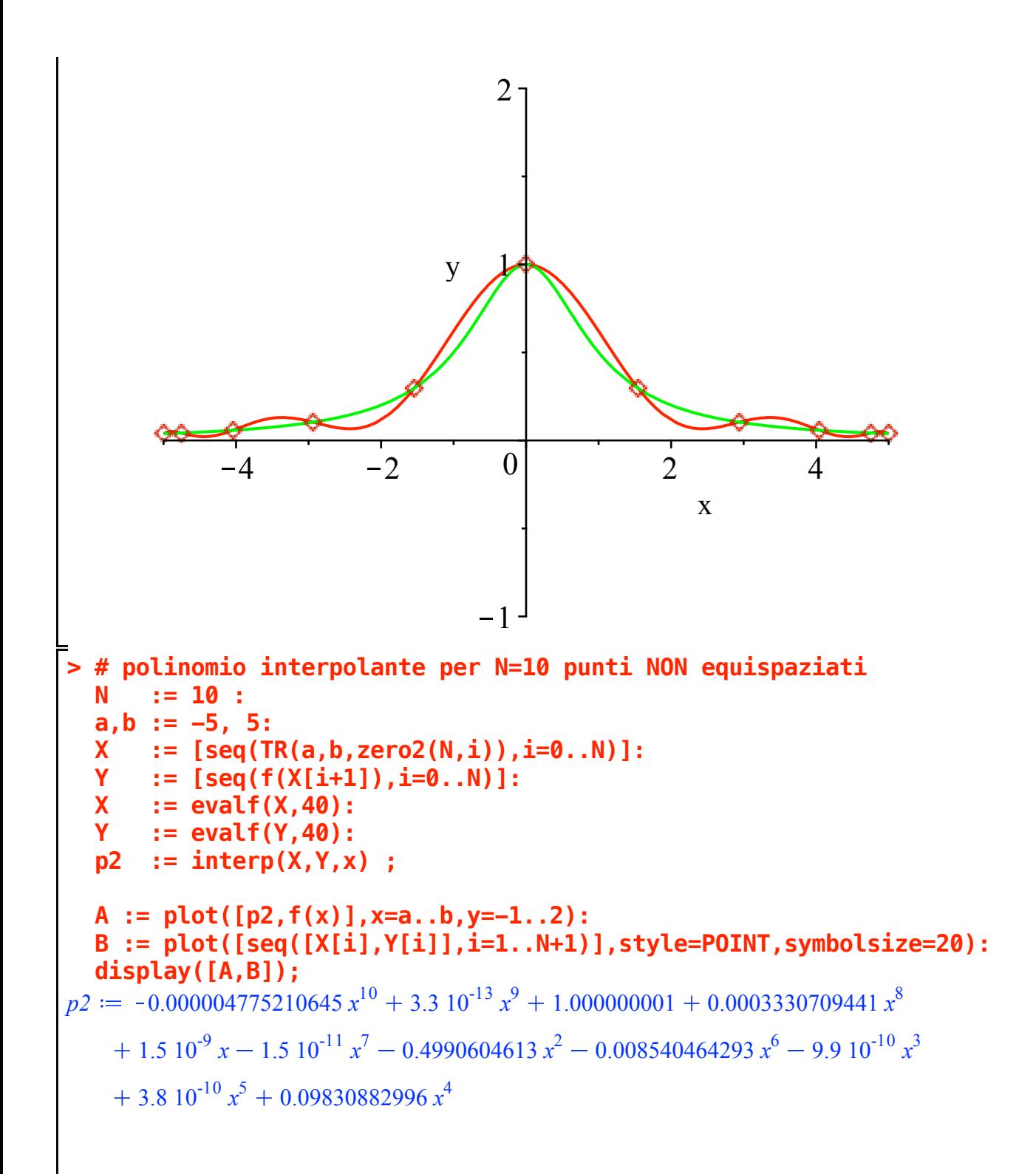

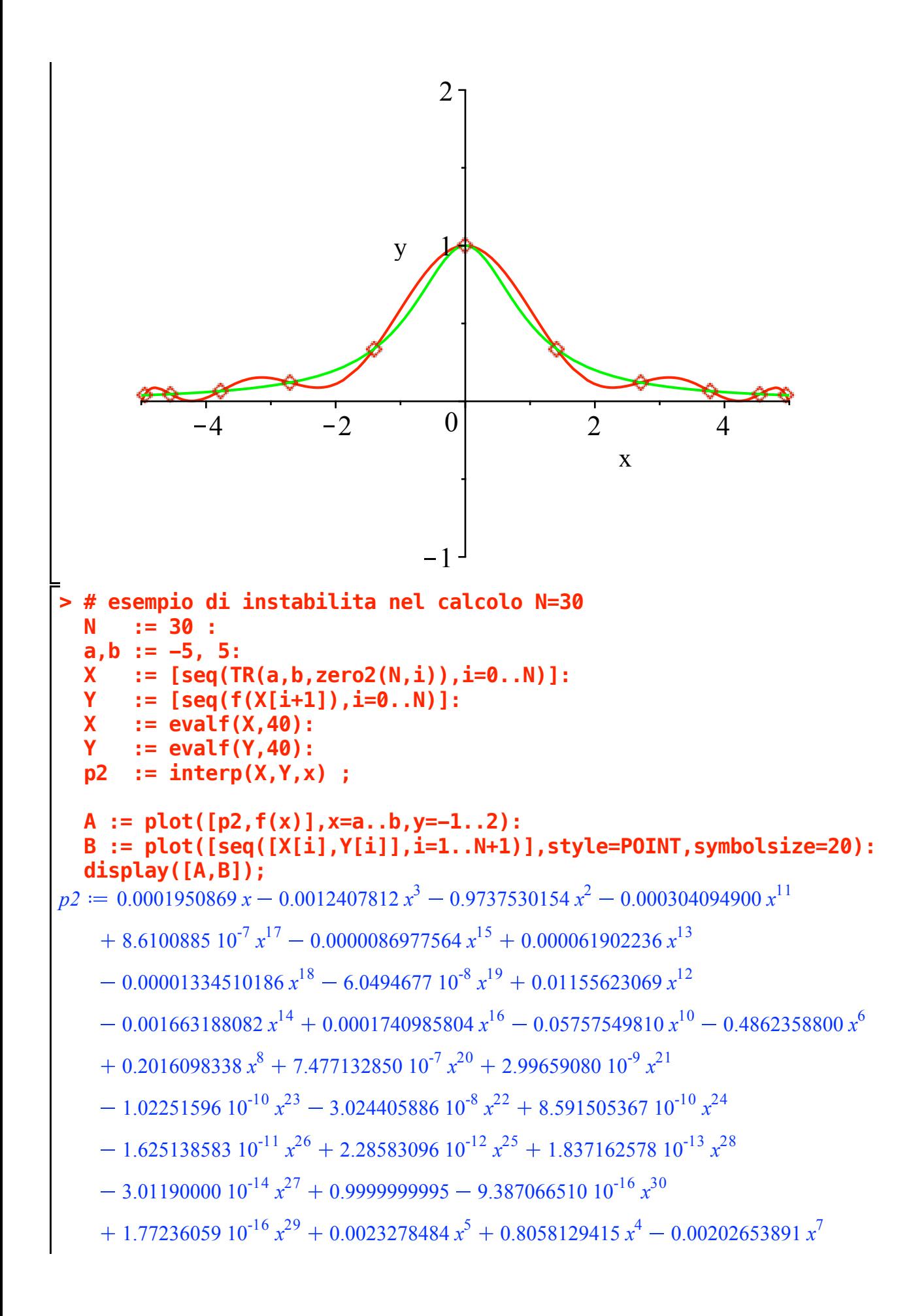

**> # esempio di instabilita nel calcolo N=50** 0.00099311168 *x* 9 x 4  $-2$  0 2 4 y 1  $\frac{1}{2}$ 2 **N := 50 : a,b := -5, 5: X := [seq(TR(a,b,zero2(N,i)),i=0..N)]: Y := [seq(f(X[i+1]),i=0..N)]: X := evalf(X,40): Y := evalf(Y,40): p2 := interp(X,Y,x) ; A := plot([p2,f(x)],x=a..b,y=-1..2): B := plot([seq([X[i],Y[i]],i=1..N+1)],style=POINT,symbolsize=20): display([A,B]);**  $p2 \coloneqq 2.882249475 \, x - 50.08697118 \, x^3 - 0.9806176919 \, x^2 - 861.5188370 \, x^{11}$ 92.76648485  $x^{17}$  – 261.5809509  $x^{15}$  + 556.0777981  $x^{13}$  + 4.43296653  $x^{18}$  $25.42063803 x<sup>19</sup> - 21.6344119 x<sup>12</sup> + 17.90202892 x<sup>14</sup> - 10.41293981 x<sup>16</sup>$  $17.3546082 x^{10} + 1.73809673 x^6 - 8.3722067 x^8 - 1.421491524 x^{20}$ 5.481709736  $x^{21}$  – 0.9426024220  $x^{23}$  + 0.3512762503  $x^{22}$  – 0.06796851310  $x^{24}$  $6.503801890 \cdot 10^{-21} x^{50} + 0.01043287226 x^{26} + 0.1304942381 x^{25}$  $0.001279635240 x^{28} - 0.01463257499 x^{27} + 0.0001262065583 x^{30}$  $0.001333824459 x<sup>29</sup> - 0.00009887933304 x<sup>31</sup> - 0.00001002816708 x<sup>32</sup>$ 

![](_page_9_Figure_0.jpeg)

![](_page_9_Figure_1.jpeg)